# Intro to ALL data for Bioc monograph

#### VJ Carey

October 14, 2009

### 1 Introduction

This document is for authors of the Bioc monograph, it just goes over various aspects of the ALL data. Example analyses can be added here for illustration.

#### 2 Attachment and data list

```
> library(ALL)
> data(ALL)
> show(ALL)
ExpressionSet (storageMode: lockedEnvironment)
assayData: 12625 features, 128 samples
  element names: exprs
phenoData
  sampleNames: 01005, 01010, ..., LAL4 (128 total)
  varLabels and varMetadata description:
    cod: Patient ID
    diagnosis: Date of diagnosis
    ...: ...
    date last seen: date patient was last seen
    (21 total)
featureData
  featureNames: 1000_at, 1001_at, ..., AFFX-YEL024w/RIP1_at (12625 total)
  fvarLabels and fvarMetadata description: none
experimentData: use 'experimentData(object)'
  pubMedIds: 14684422 16243790
Annotation: hgu95av2
```
## 3 Tables and graphs for phenodata

> print(summary(pData(ALL)))

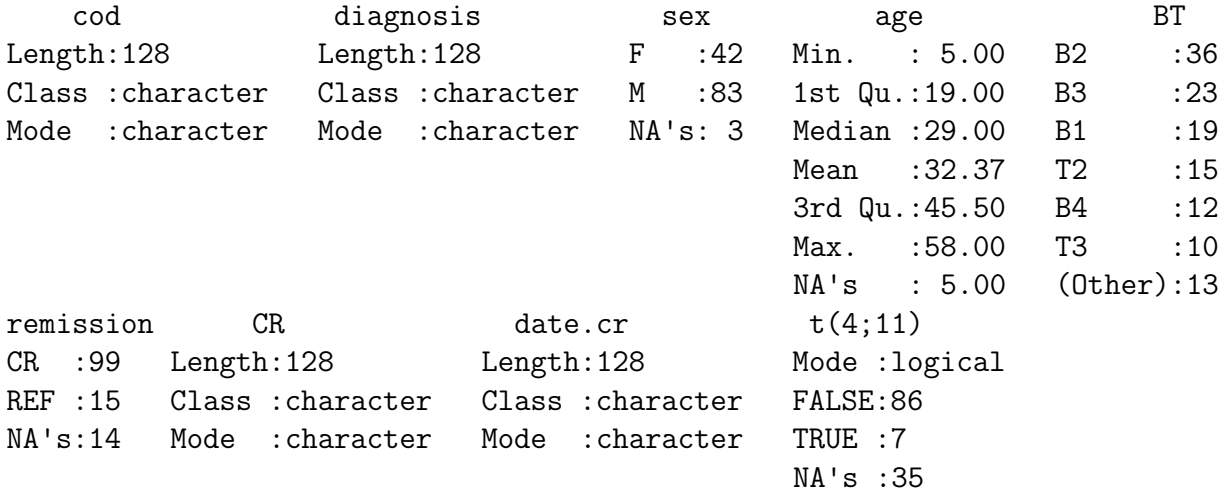

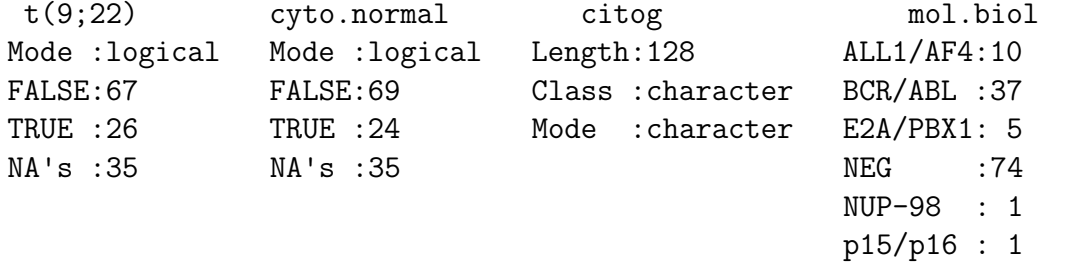

fusion protein mdr kinet ccr relapse p190 :17 NEG :101 dyploid:94 Mode :logical Mode :logical p190/p210: 8 POS : 24 hyperd.:27 FALSE:74 FALSE:35 p210 : 8 NA's: 3 NA's : 7 TRUE :26 TRUE :65 NA's :95 NA's :28 NA's :28

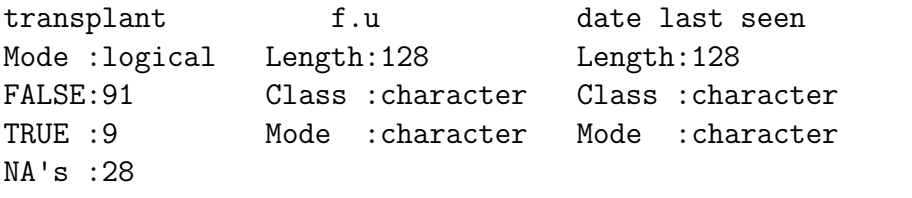

> hist(cvv <- apply(exprs(ALL), 1, function(x) sd(x)/mean(x)))

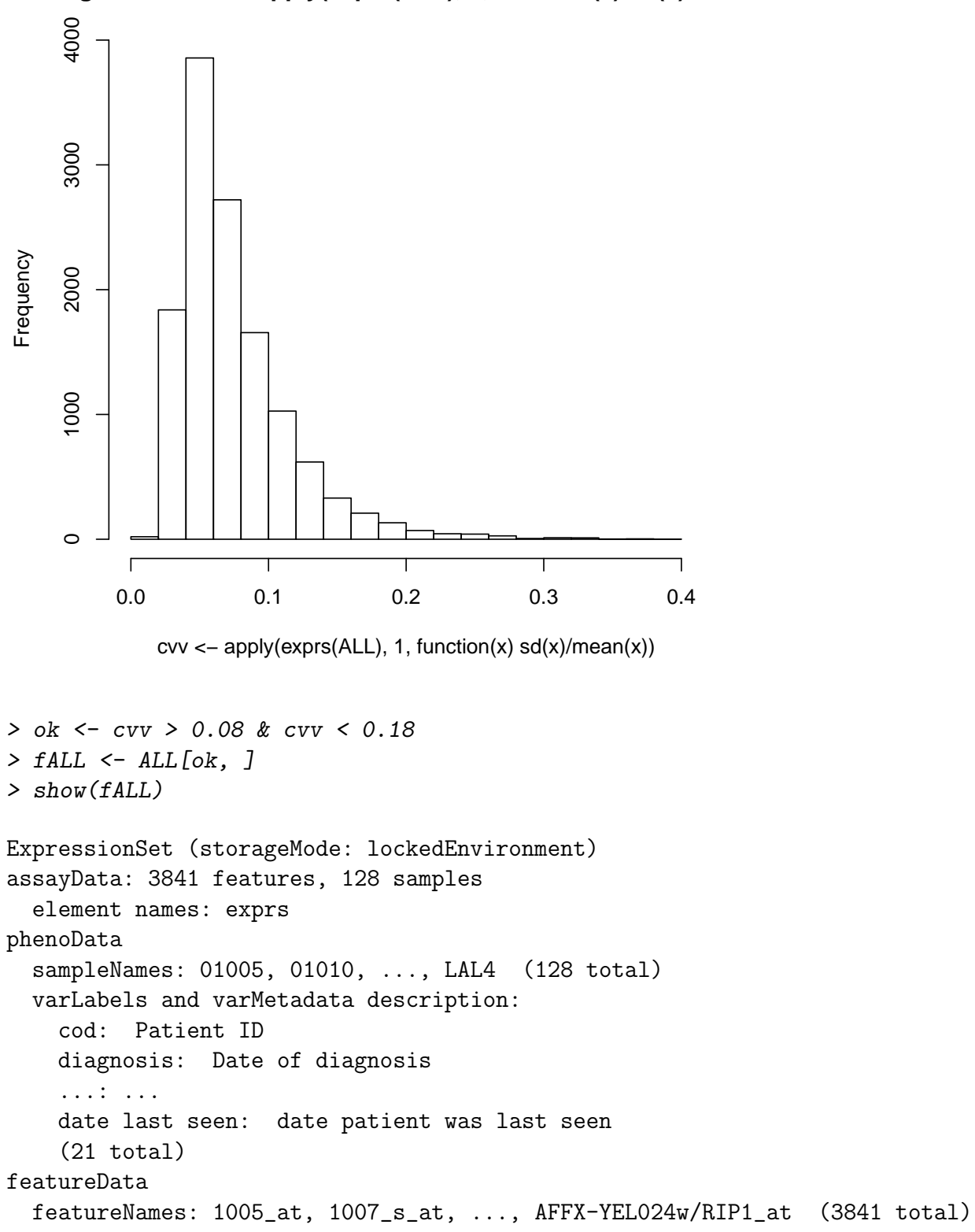

Histogram of cvv <- apply(exprs(ALL), 1, function(x) sd(x)/mean

```
fvarLabels and fvarMetadata description: none
experimentData: use 'experimentData(object)'
 pubMedIds: 14684422 16243790
Annotation: hgu95av2
```

```
> allx2 <- data.frame(t(exprs(fALL)), class = ALL$BT)
```

```
> library(rpart)
> rp1 <- rpart(class ~ ., data = allx2)
> plot(rp1)
> text(rp1)
```
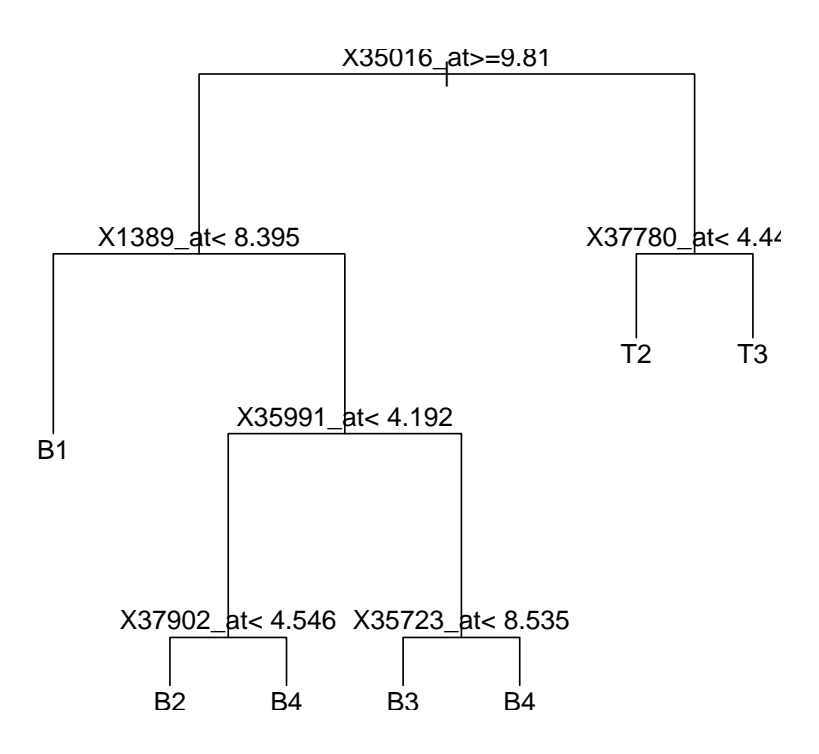